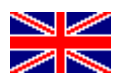

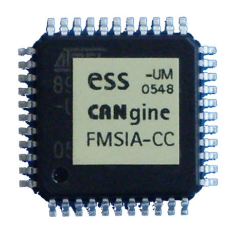

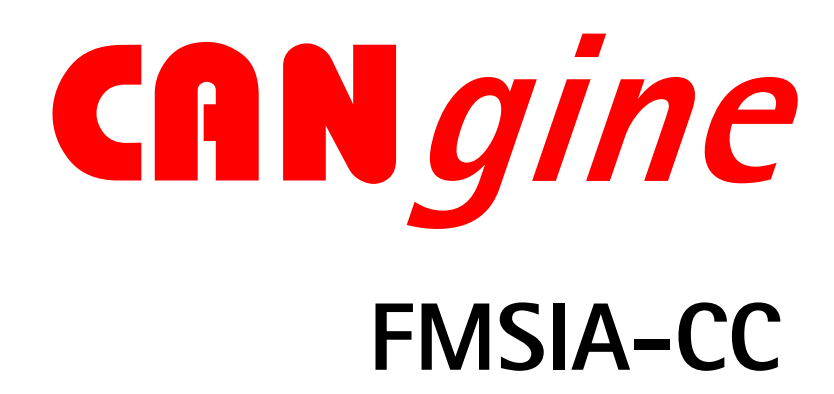

## Product Brief

CANgine FMSIA-CC is a smart FMS (fleet management standard) to RS232 protocol chip. The chip can be embedded into your hardware to connect it to the trucks or bus' FMS/CAN bus line. Like the device CANgine FMS the FMSIA-CC chip 'speaks' pure ASCII code, so handling the device and the delivered data is very easy. You only need to interpret the ASCII data in the received serial strings as outlined by the manual.

Once configured via the serial link FMSIA-CC starts every time with the same configuration as configuration data is stored in the internal non volatile EEPROM memory.

To connect FMSIA-CC to your controller no RS232 transceiver is needed. FMSIA-CC can be implemented in 5.0 V and 3.3 V designs. In the documentation you'll find a detailed design recommendation. Just select the features you need and in a few minutes the FMS protocol chip is implemented in your hardware.

Just as well will go on the implementation in your software. Configure CANgine FMSIA-CC to startup automatically after reset and you will receive the desired truck or bus FMS variables in the configured cycle time on the serial link.

CANgine FMSIA-CC comes in a QFP44 package with a temperature range of -40 … +85 °C.

CANgine FMS is based on the FMS standard defined in mid 2002 by DaimlerChrysler, MAN, Scania, Volvo, Iveco and DAF and the later defined Bus FMS standard.

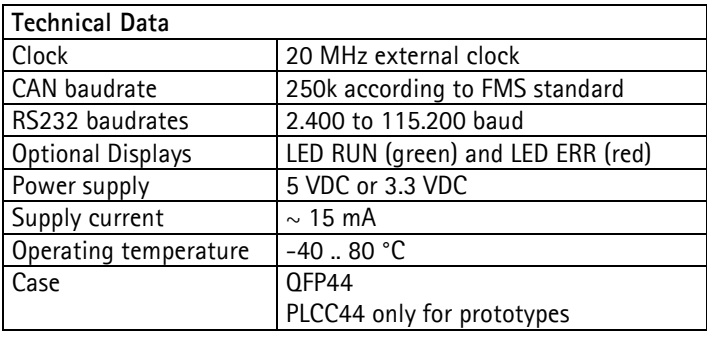

ESS Embedded Systems Solutions GmbH ■ Industriestrasse 15 ■ D-76829 Landau ■ Germany

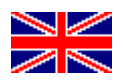

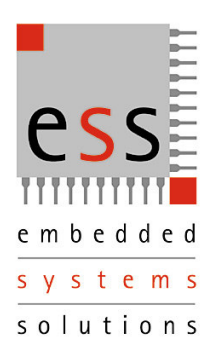

![](_page_1_Picture_2.jpeg)

## Command Overview

![](_page_1_Picture_181.jpeg)

## Sample data output in screen format:

![](_page_1_Picture_182.jpeg)

![](_page_1_Picture_7.jpeg)

In database format, all values are separated by ';' and neither names nor physical units are transmitted.

ESS Embedded Systems Solutions Industriestrasse 15 D-76829 Landau Phone: (49) 6341/3487-0 Fax : (49) 6341/3487-29 www.ESSolutions.de

For more information about the whole CANgine product family or downloading the manual of CANgine FMSIA-CC see

www.CANgine.com

ESS Embedded Systems Solutions GmbH ■ Industriestrasse 15 ■ D-76829 Landau ■ Germany